## 3.6 Biological Abstracts

## 3.6.1 Biological Abstracts

Biological Abstracts Biological Abstracts / RRM

 $1926$ 90% BIOSIS BIOSIS RIOSIS Previews 1969<sup>—</sup> Biological Abstracs Biological Abstracts / RRM BIOSIS Previews  $1985$ 1989 Ovid Online 2.4 Solution 3.4

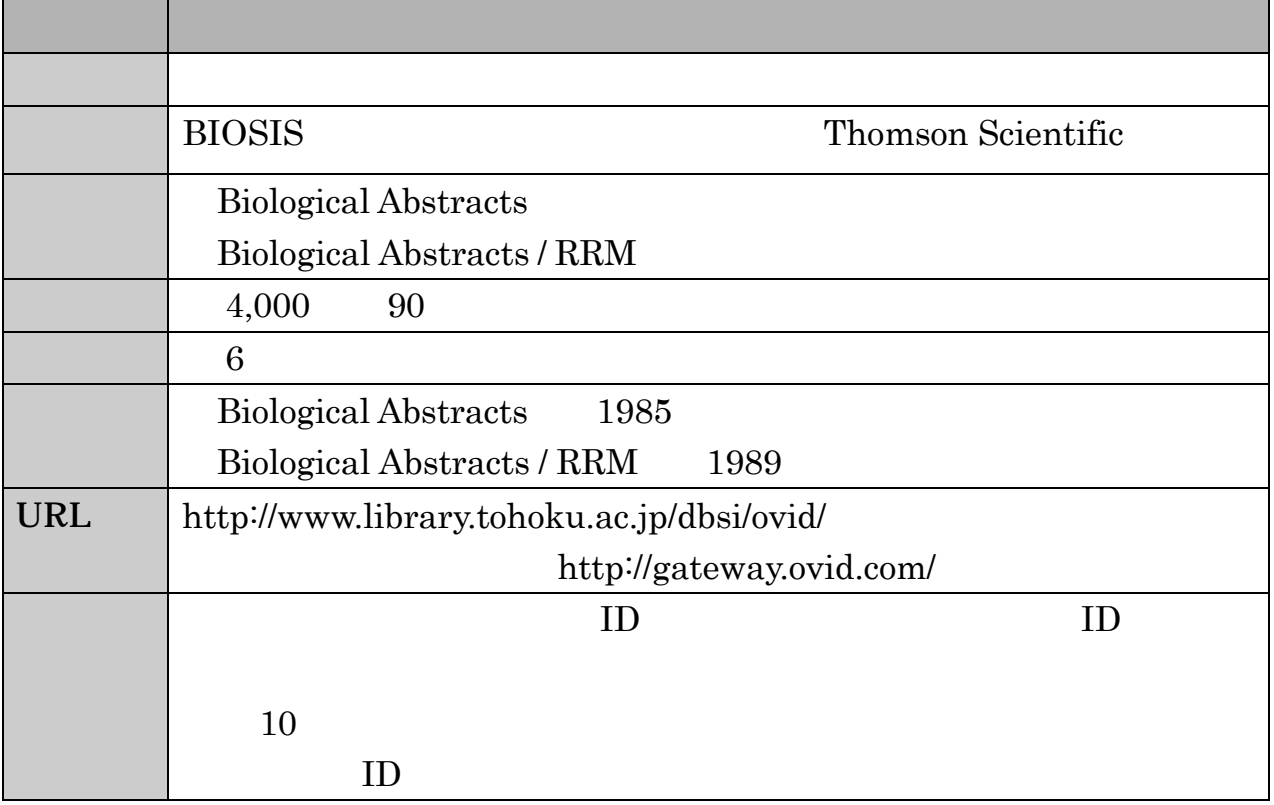

1

### $3.6.2$

Ovid Online 3.4 Biological Abstracts Biological Abstracts / RRM

Biological Abstracts Biological Abstracts / RRM

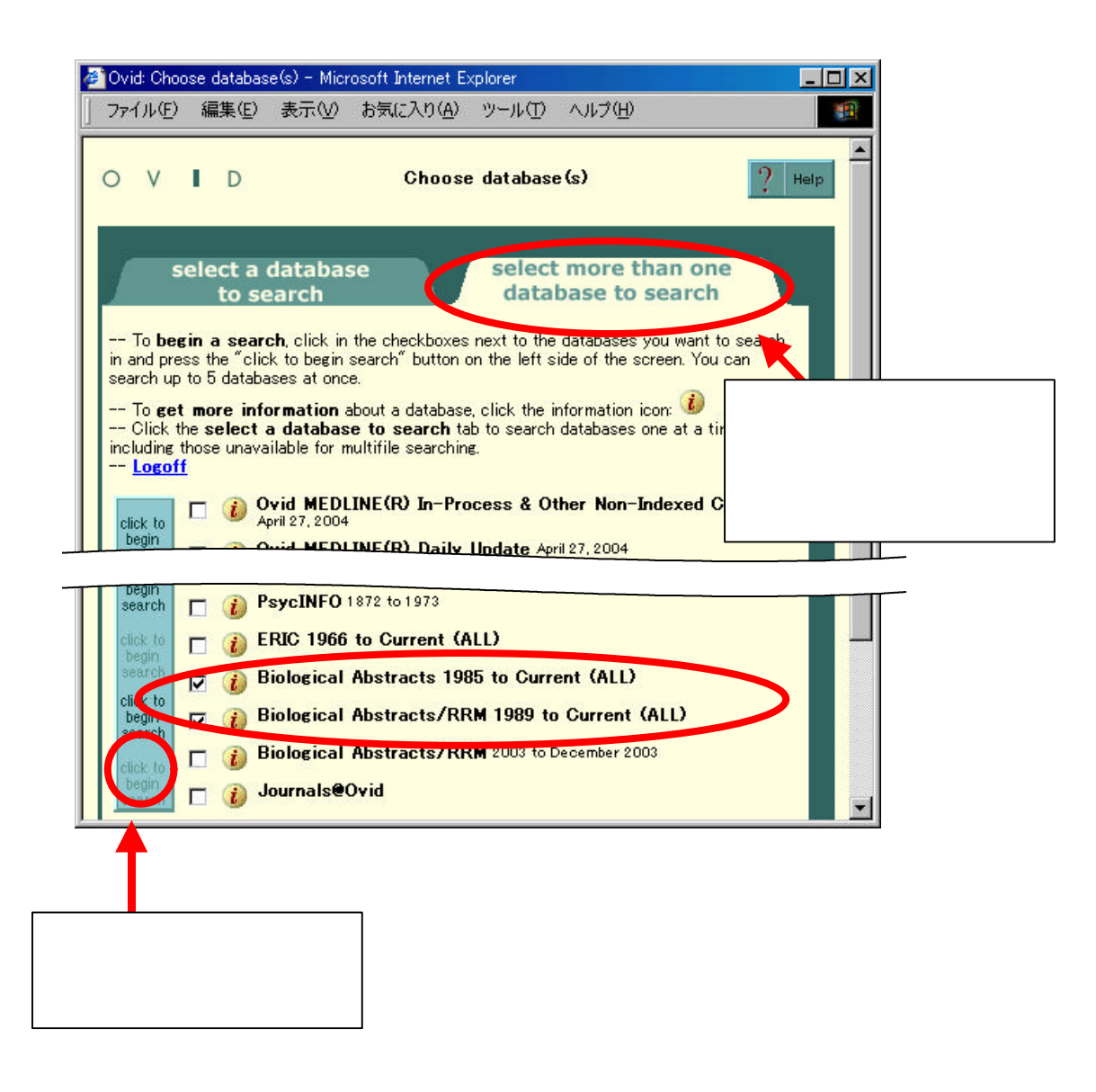

# Term to Subject Heading  $3.4.2(2)$  3.6.3

) (waterbird\$ or water bird\$) and (environment\$ or pollut\$)

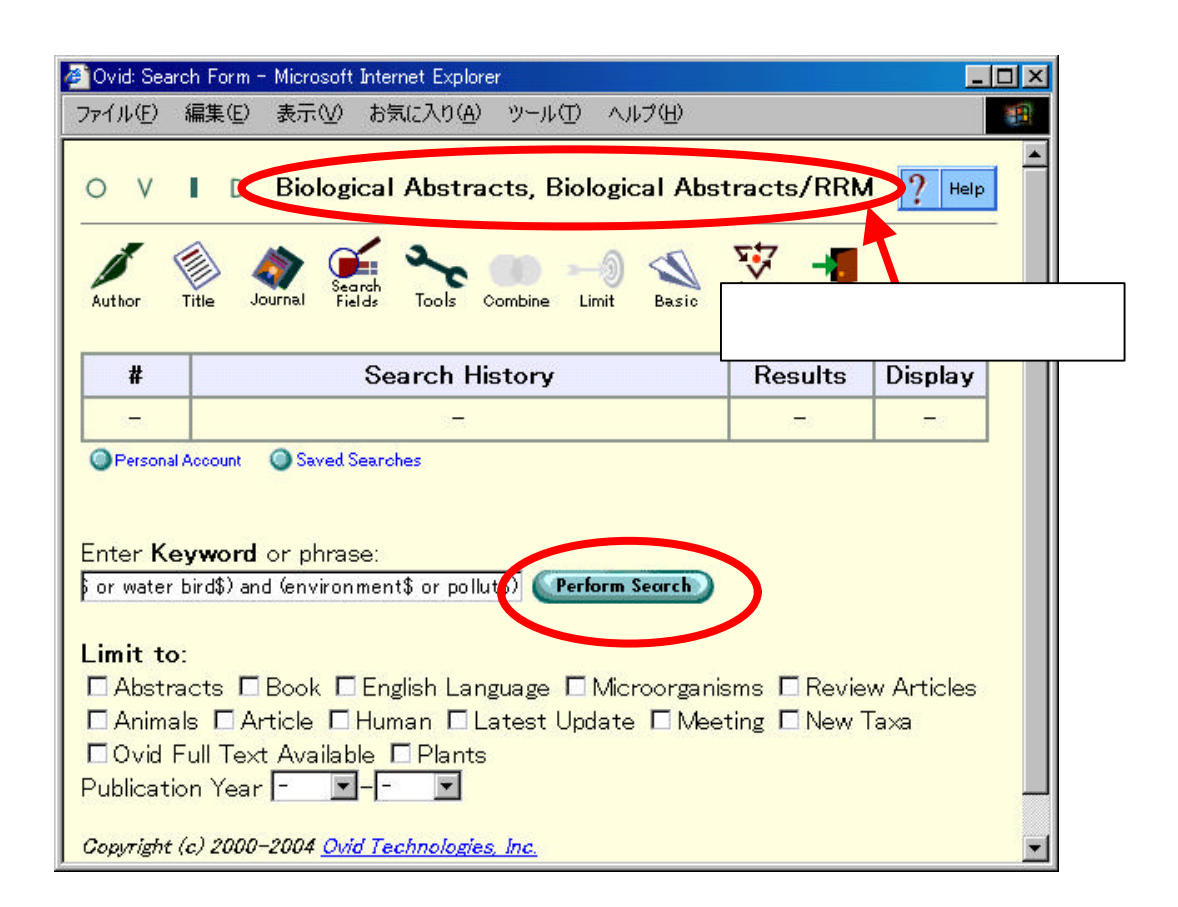

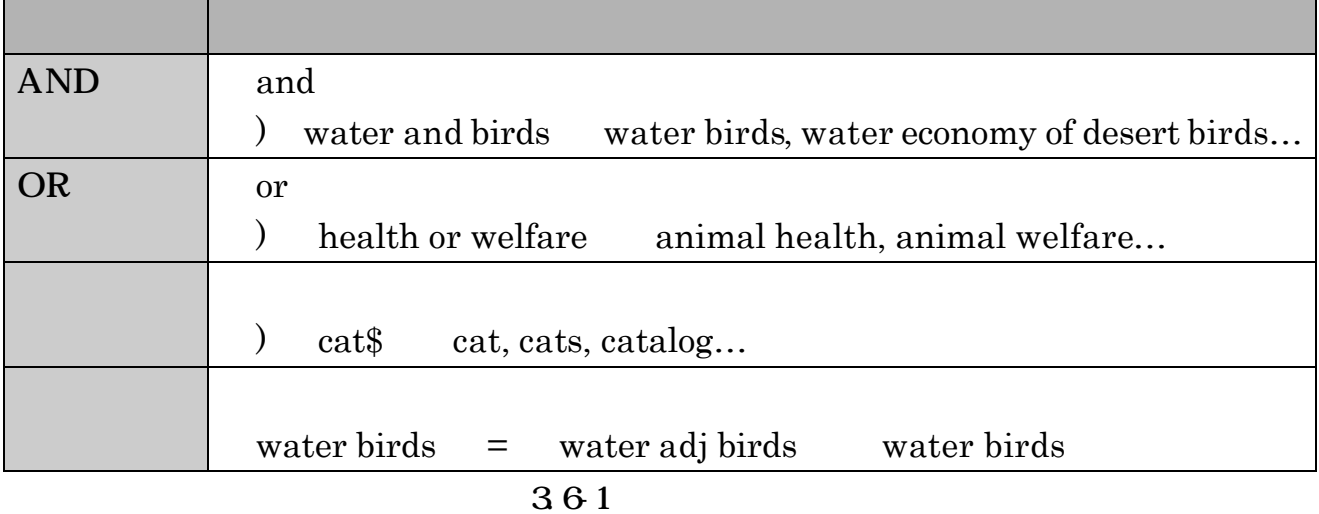

 $\emph{Map}$ 

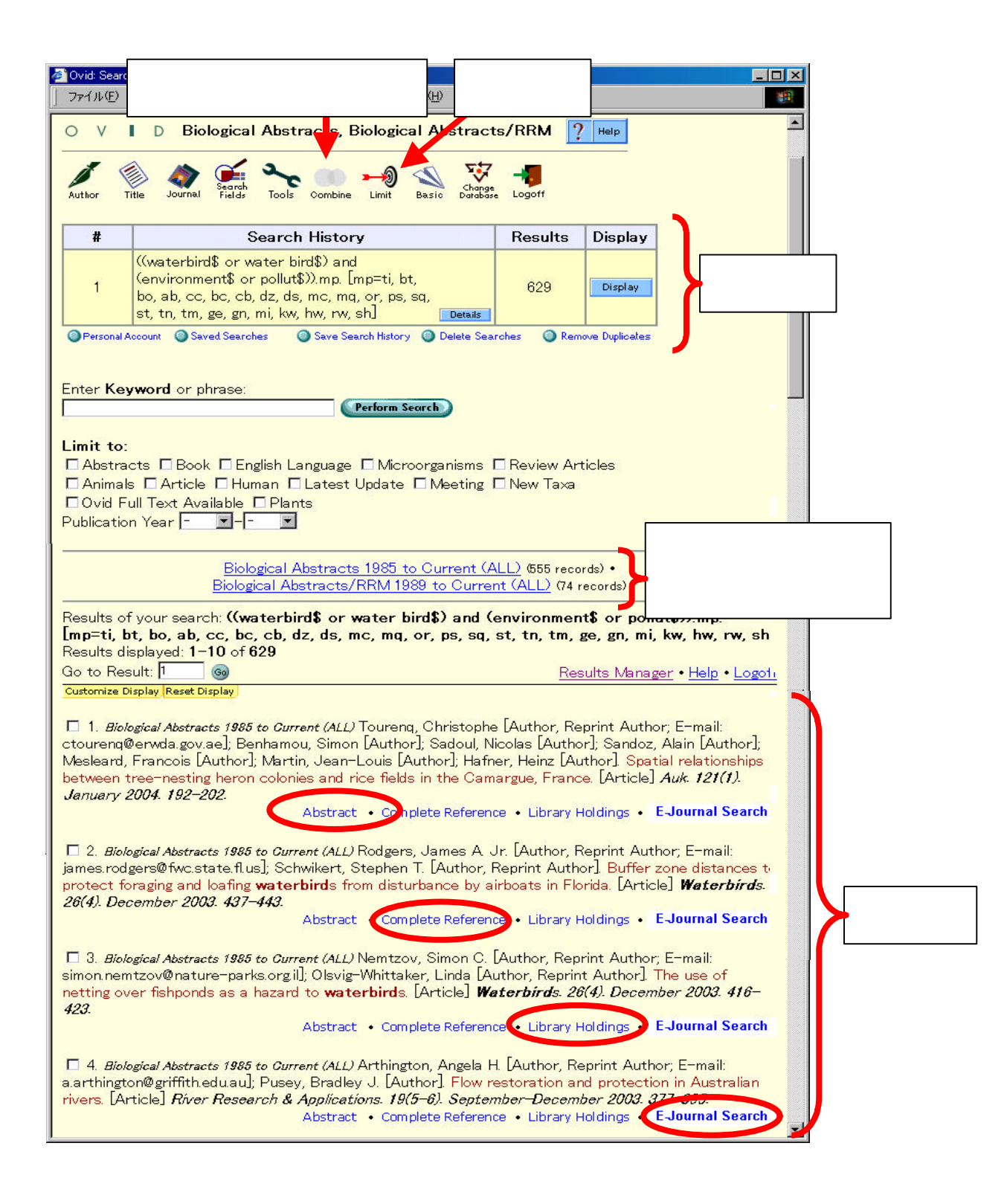

#### $3.6.2$

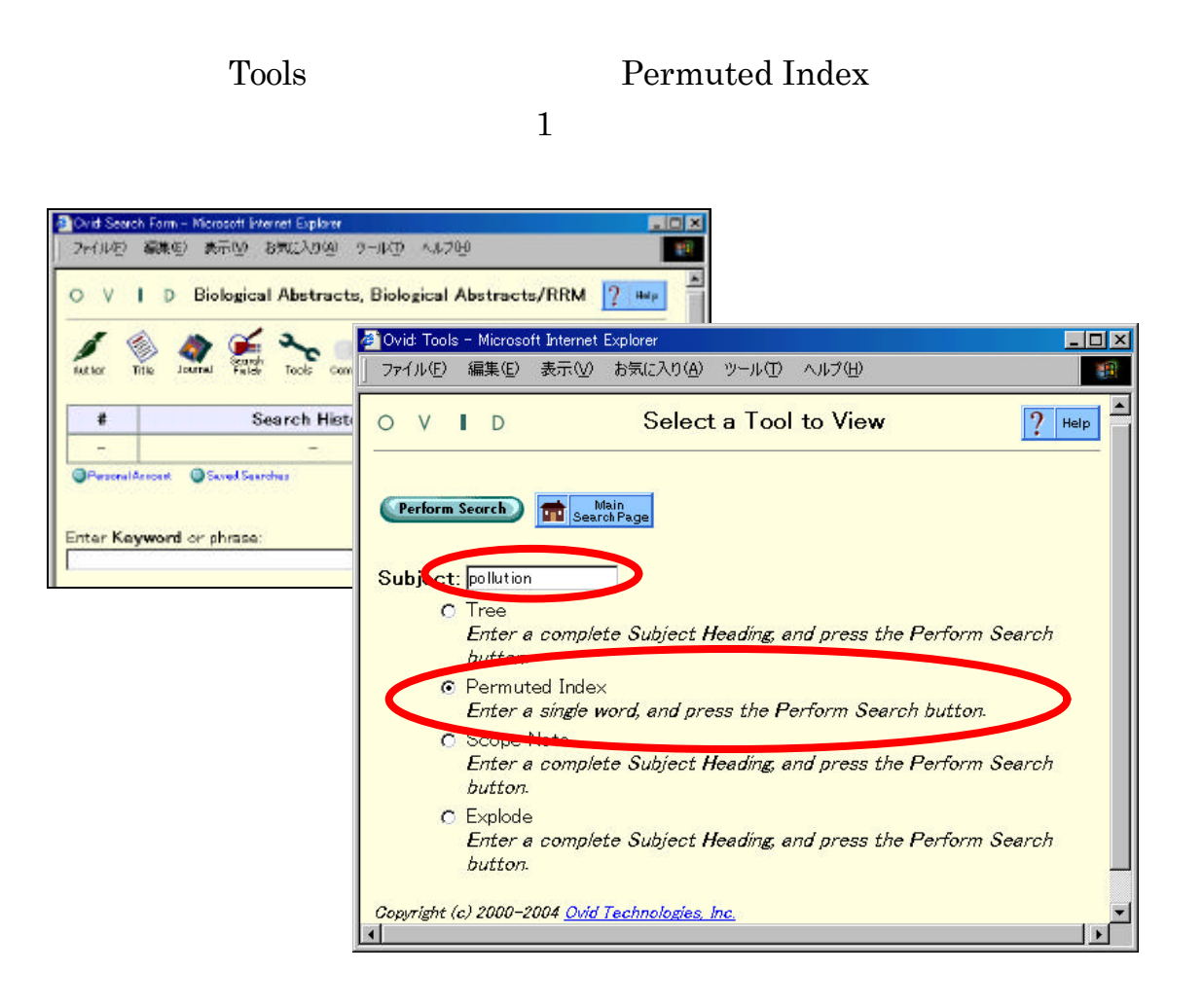

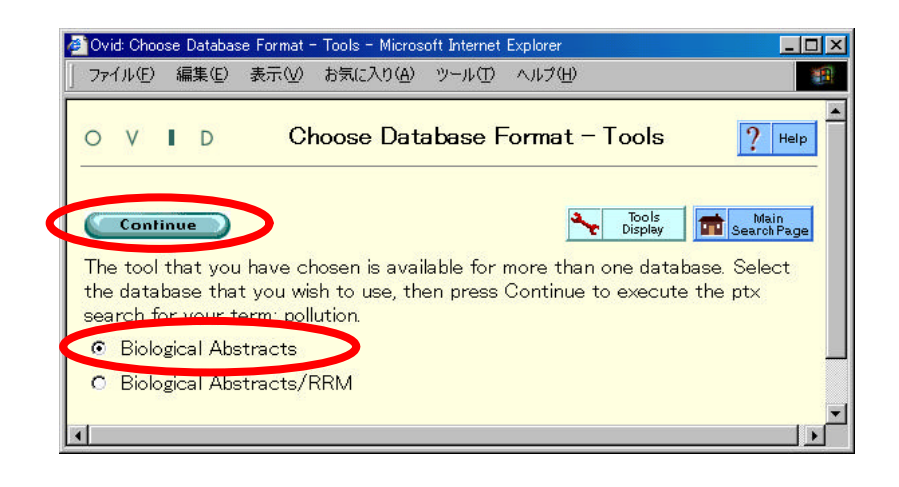

 $+$ 

### **Continue**

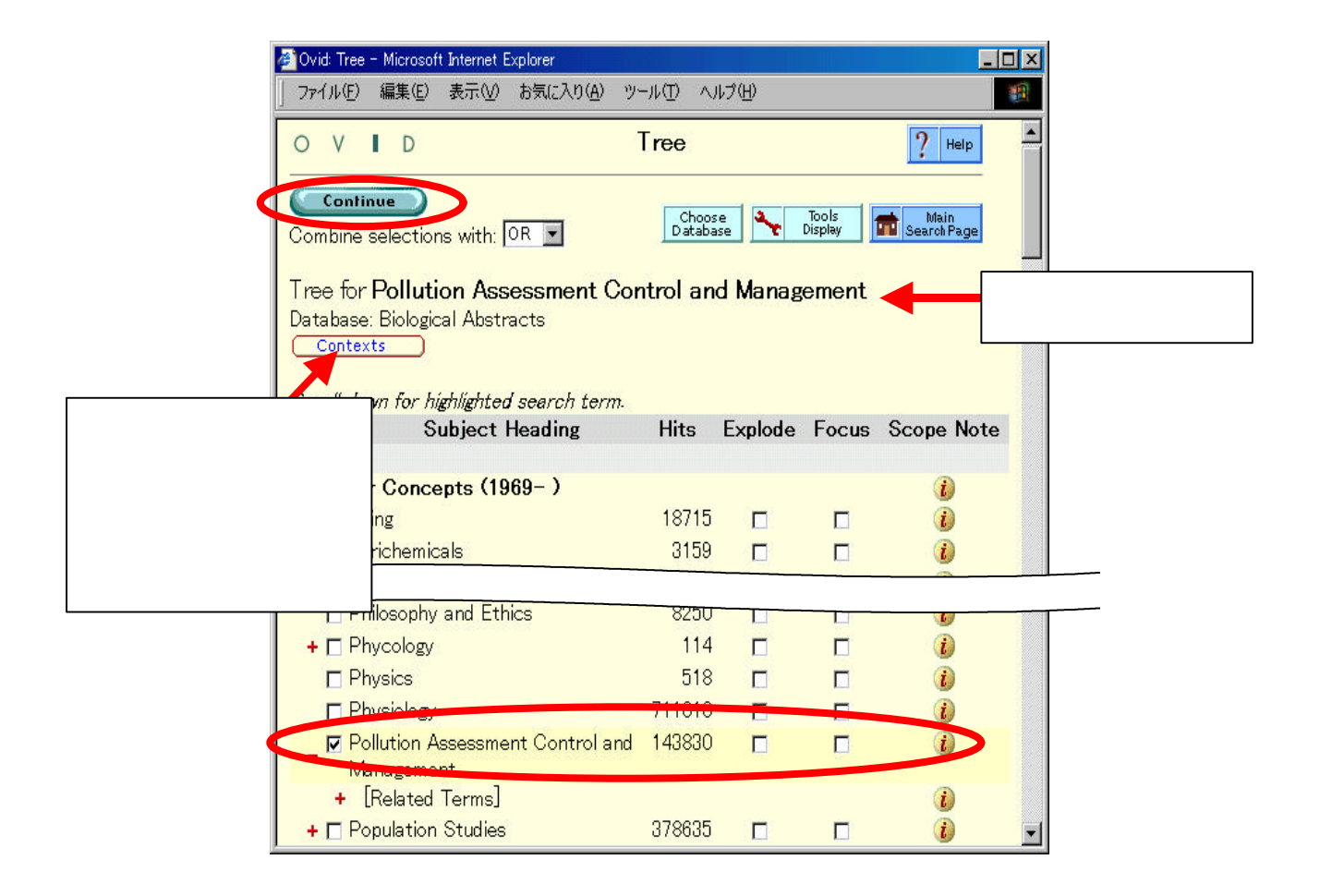